<span id="page-0-0"></span>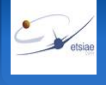

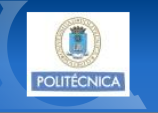

### **Informática** Control de flujo

#### Dpto. Matemática Aplicada a la Ingeniería Aeroespacial

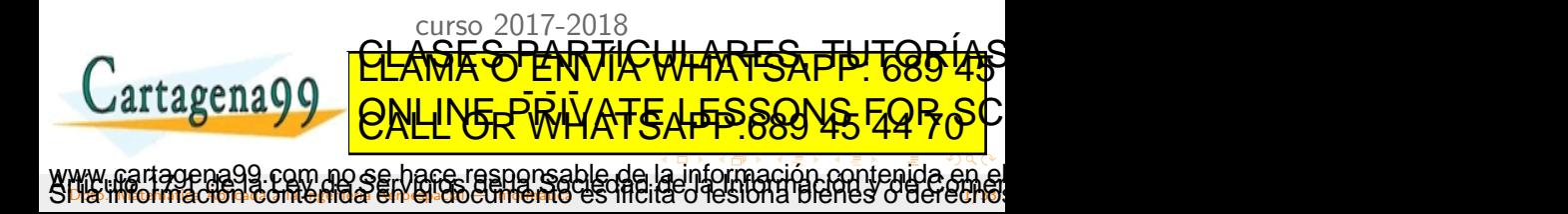

<span id="page-1-0"></span>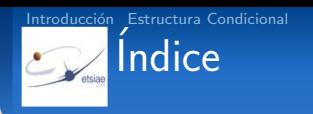

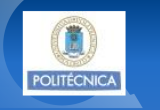

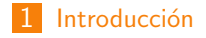

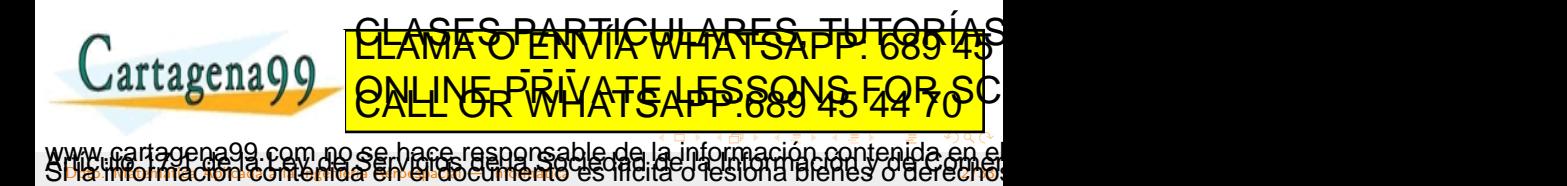

<span id="page-2-0"></span>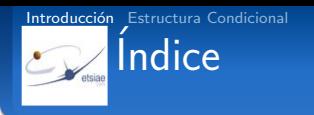

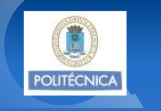

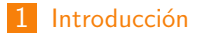

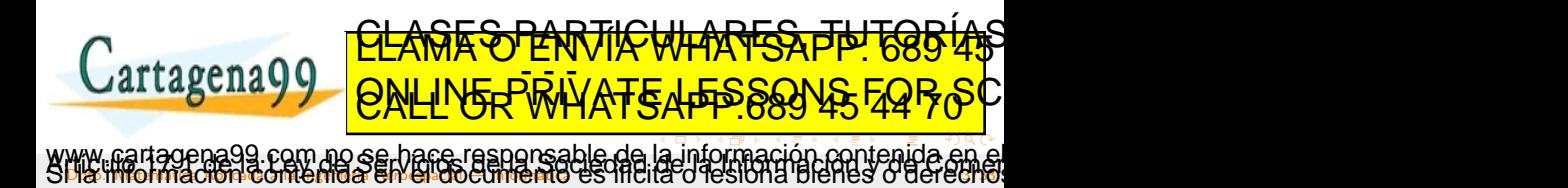

# <span id="page-3-0"></span>Estructura de un programa

```
program main
implicit none
   ! Declaración de datos
real :: xreal :: yDefinición de datos
   x = 2.5! Sentencias de ejecución
   y = x^{**}\theta.5! Visualización de resultados
            <u>CLASES PARTICULARES, TUTORIAS</u>
```
Dia informacion contenida en el diocumento es illuita o lesiona bienes o derecho

com no se hace responsable de [la](#page-2-0) i[nf](#page-4-0)[o](#page-2-0)[rm](#page-3-0)[a](#page-4-0)[c](#page-1-0)[ió](#page-2-0)[n](#page-6-0) co[n](#page-5-0)[t](#page-6-0)[en](#page-0-0)[ida](#page-32-0) en

ED TIME O EN VIA NOTIT LOOS FOR

**POLITÉCNIC** 

Cartagena99

<span id="page-4-0"></span>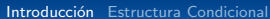

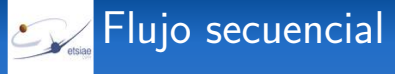

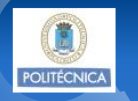

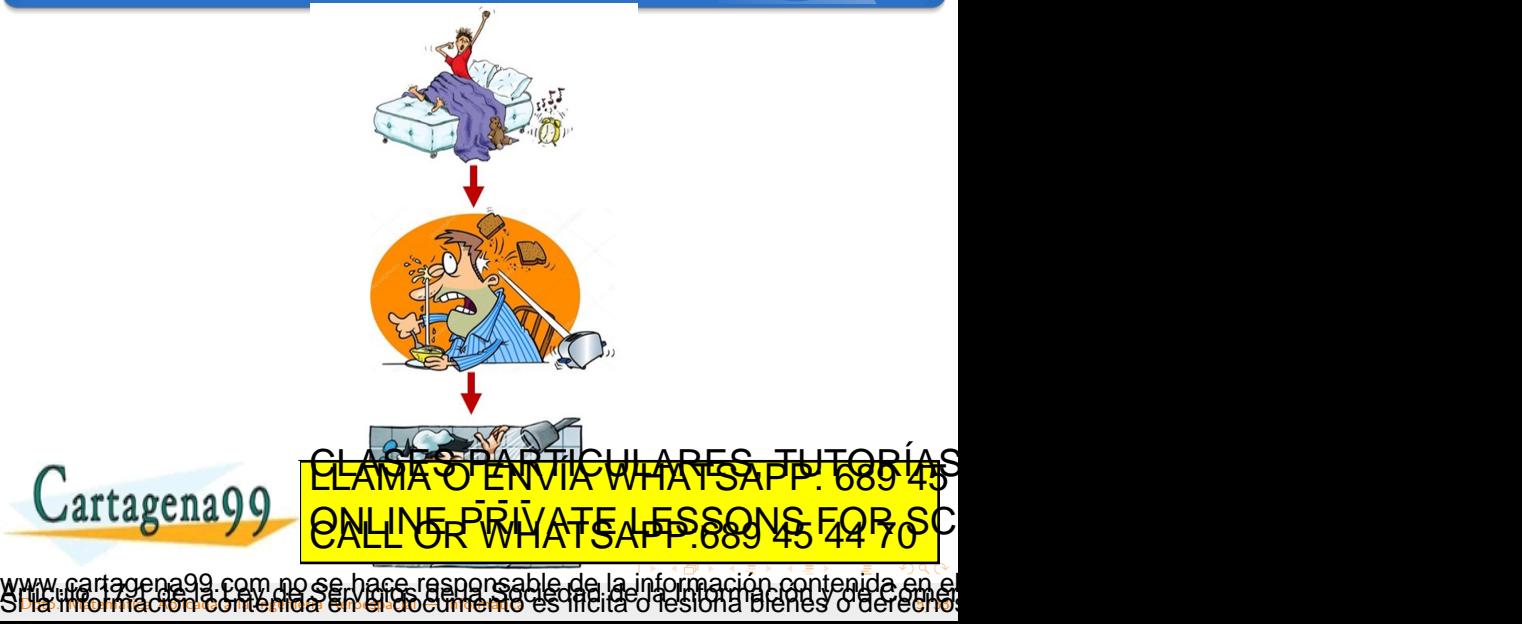

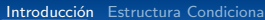

## <span id="page-5-0"></span>Alteración del flujo secuencial

<u>CLANTES PARTICULARES, TUTORISTAS</u> ED TIME O EN VIA NOTIT LOOS FOR

#### Estructuras de alteración de flujo

### Estructura condicional

Una estructura condicional es aquella que ejecuta un conjunto u otro de sentencias, dependiendo de si se cumple o no una determinada condición.

#### Estructura iterativa

Una estructura iterativa (bucle) es aquella que ejecuta repetidas veces un conjunto de sentencias (rango del

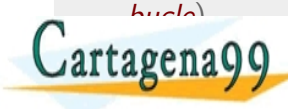

Dia informacion contenida en el diocumento es illuita o lesiona bienes o derecho no se hare responsable de [la](#page-4-0) i[nf](#page-6-0)[o](#page-2-0)[rm](#page-5-0)[a](#page-6-0)[c](#page-1-0)[ió](#page-2-0)[n](#page-6-0) co[n](#page-5-0)[t](#page-6-0)[en](#page-0-0)[ida](#page-32-0) e

<span id="page-6-0"></span>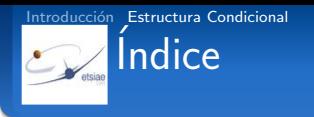

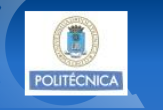

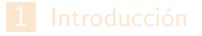

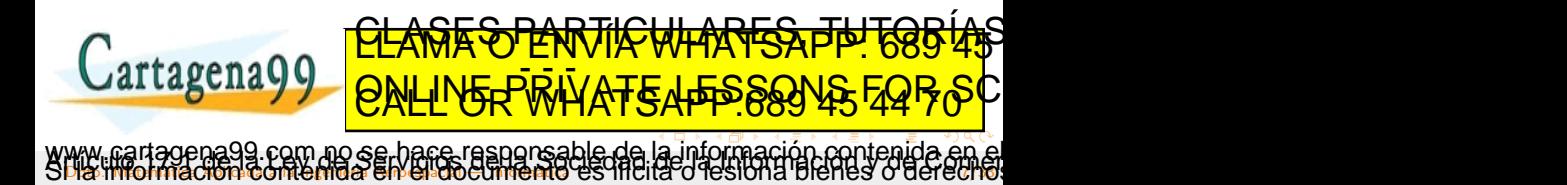

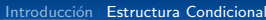

### <span id="page-7-0"></span>Alteración del flujo secuencial

www.cartagena99.com no se hace responsable de [la](#page-6-0) i[nf](#page-8-0)[o](#page-6-0)[rm](#page-7-0)[a](#page-8-0)[c](#page-5-0)[ió](#page-6-0)[n](#page-32-0) co[nt](#page-32-0)[en](#page-0-0)[ida](#page-32-0) en el<br>SH& imformación contenida en Gioseumenio es Ificia o les iona bienes o derecho.

<u>S SPARTICULARES, TH</u>

 $\sqrt{\Delta T}$   $\frac{1}{2}$ 

#### Estructuras de alteración de flujo

#### Estructura condicional

**•** simples · dobles

 $C$ artagena $99$ 

Una estructura condicional es aquella que ejecuta un conjunto u otro de sentencias, dependiendo de si se cumple o no una determinada condición.

Existen tres tipos de estructuras condicionales:

### <span id="page-8-0"></span>Estructura condicional

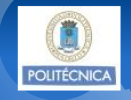

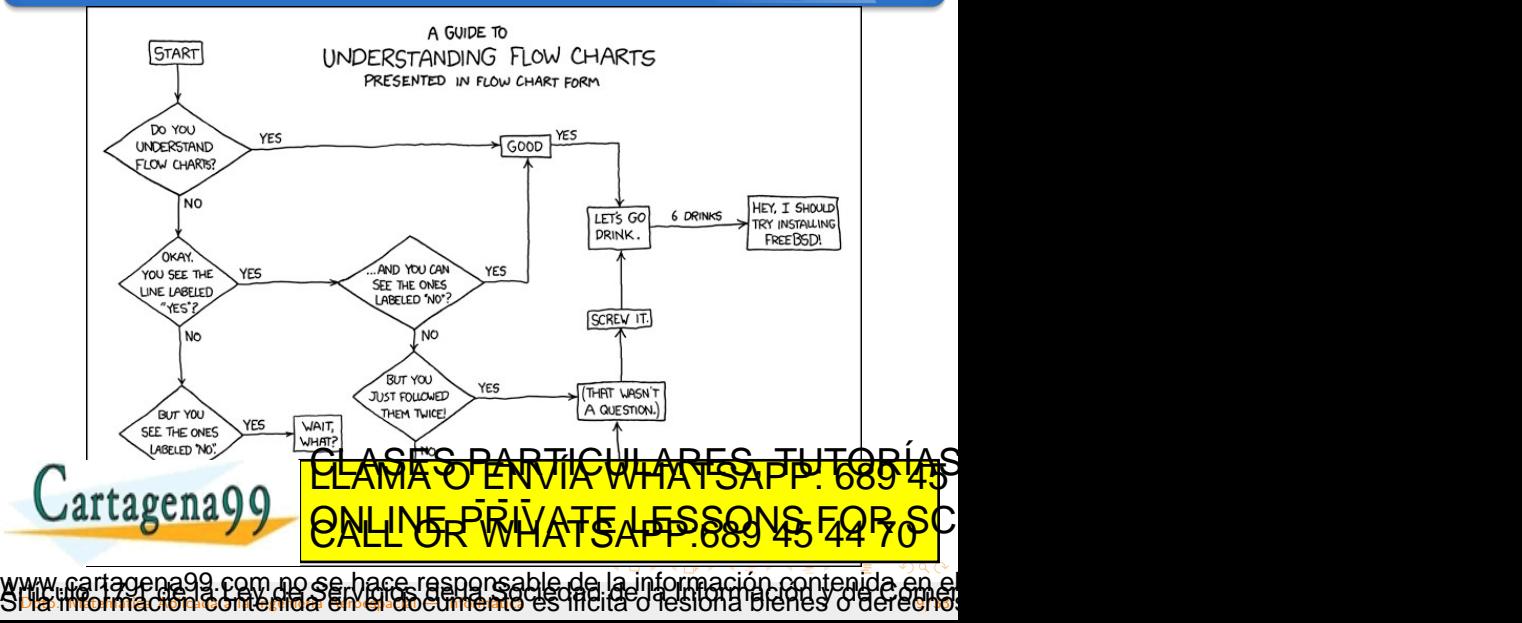

<span id="page-9-0"></span>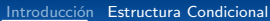

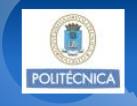

#### Estructura condicional simple

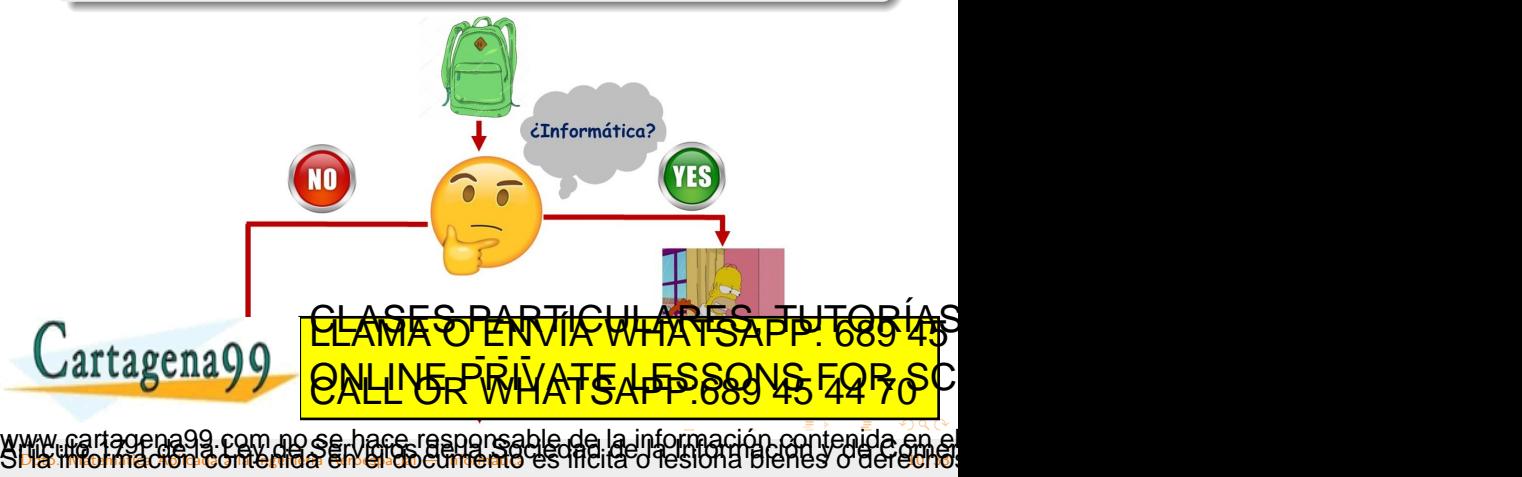

<span id="page-10-0"></span>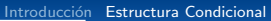

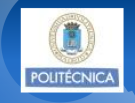

#### Estructura condicional simple

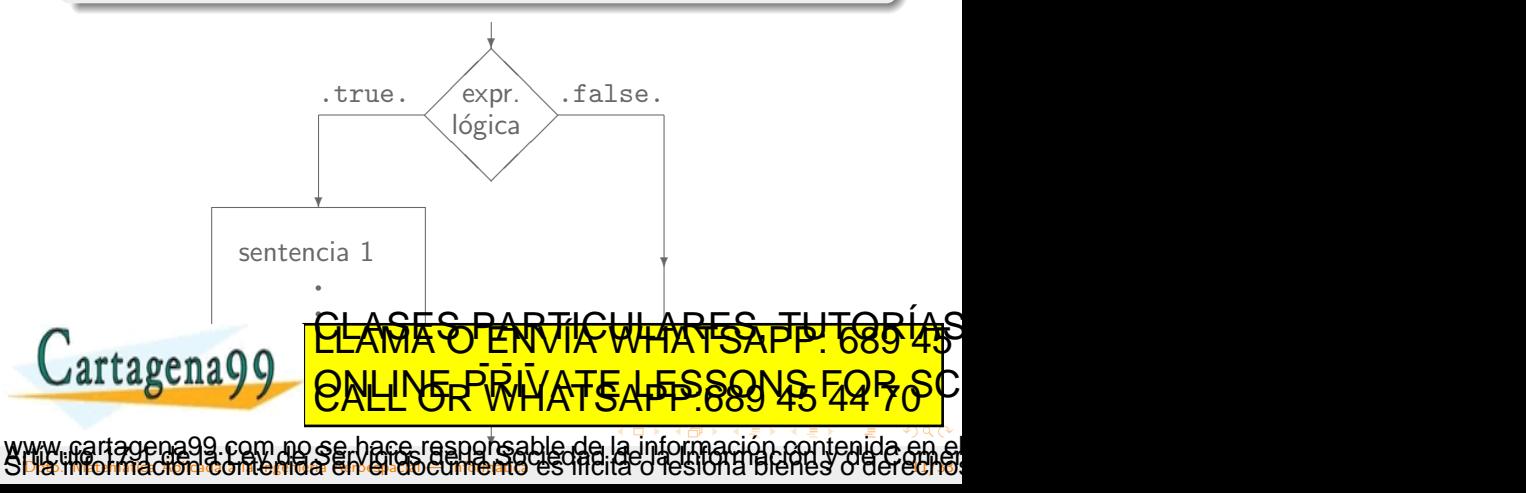

<span id="page-11-0"></span>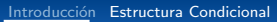

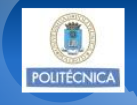

#### Estructura condicional simple

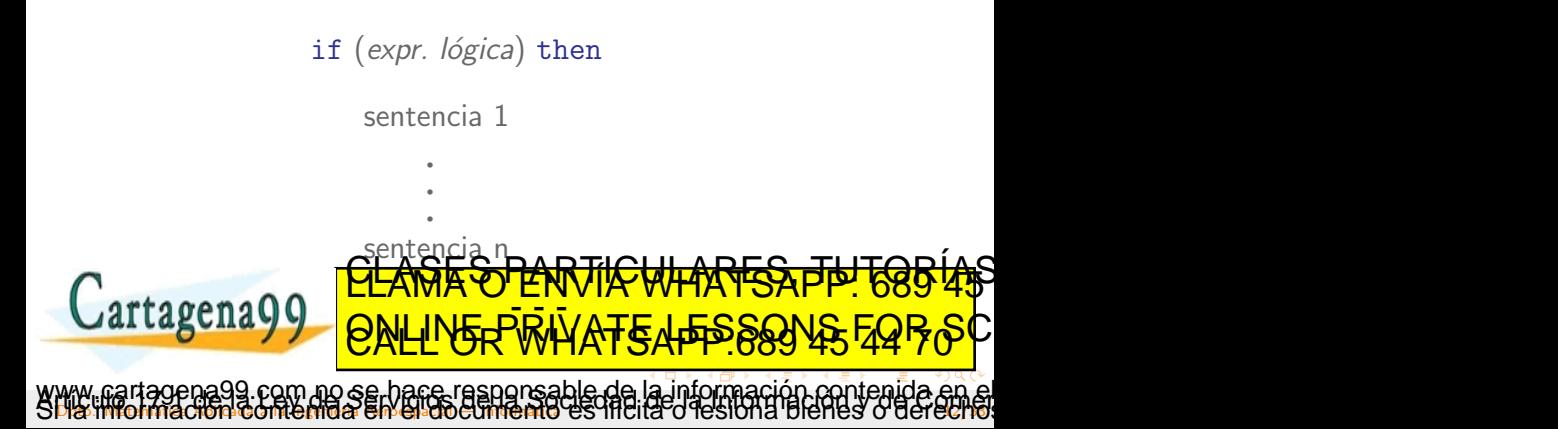

<span id="page-12-0"></span>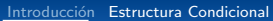

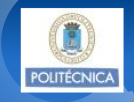

#### Ejemplo 1

Escribir un programa que, dadas las variables  $x \in y$ , tras la ejecución, x tenga el valor máximo de los dos e y el mínimo.

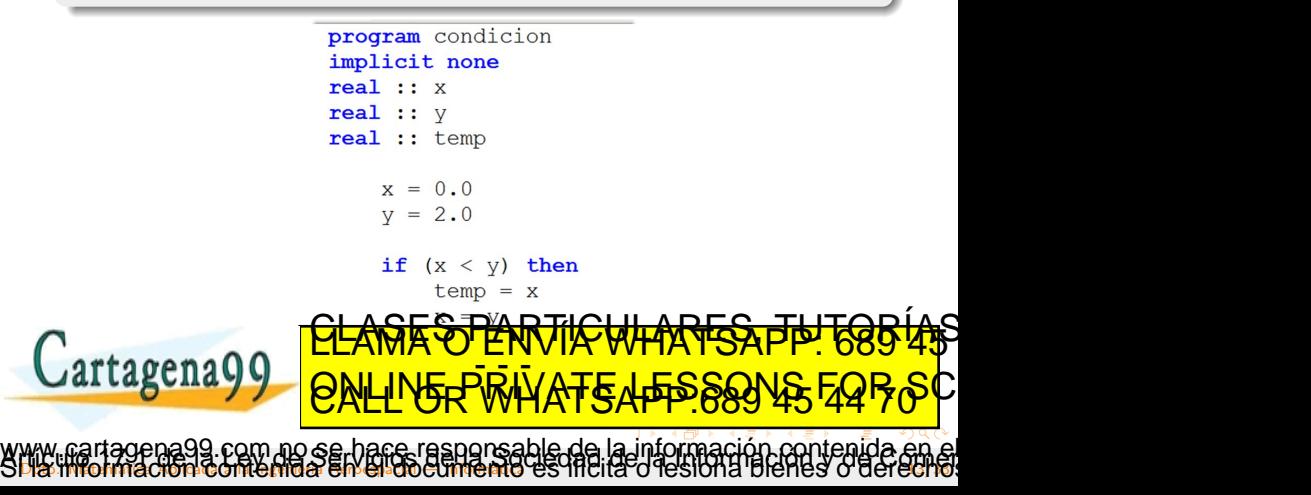

<span id="page-13-0"></span>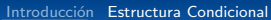

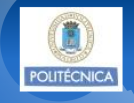

#### Estructura condicional simple

· Si solo hay una sentencia de ejecución dentro de la estructura, el lenguaje permite la siguiente variación

if (expr. lógica) sentencia

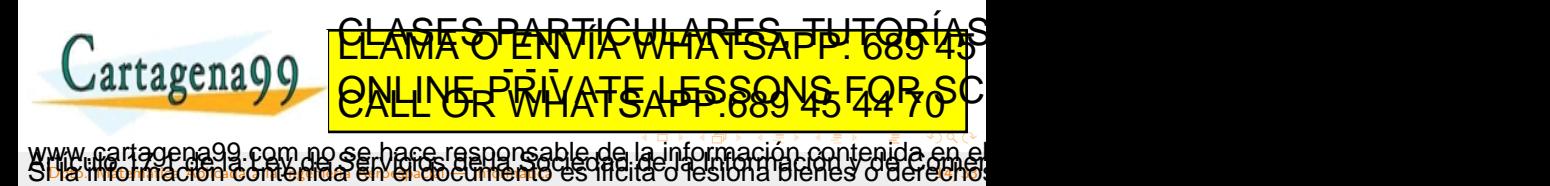

<span id="page-14-0"></span>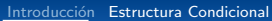

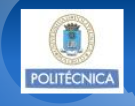

#### Ejemplo 2

Escribir un programa que calcule y escriba por pantalla el valor absoluto de un número real.

program valor absoluto implicit none  $real :: x$ 

 $x = -2.0$ 

if  $(x < 0.0)$   $x = -x$ 

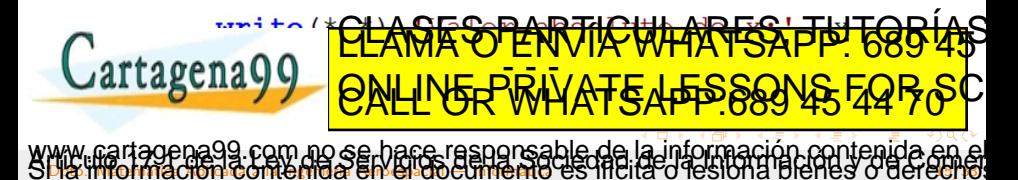

<span id="page-15-0"></span>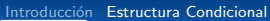

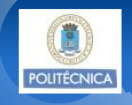

#### Estructura condicional doble

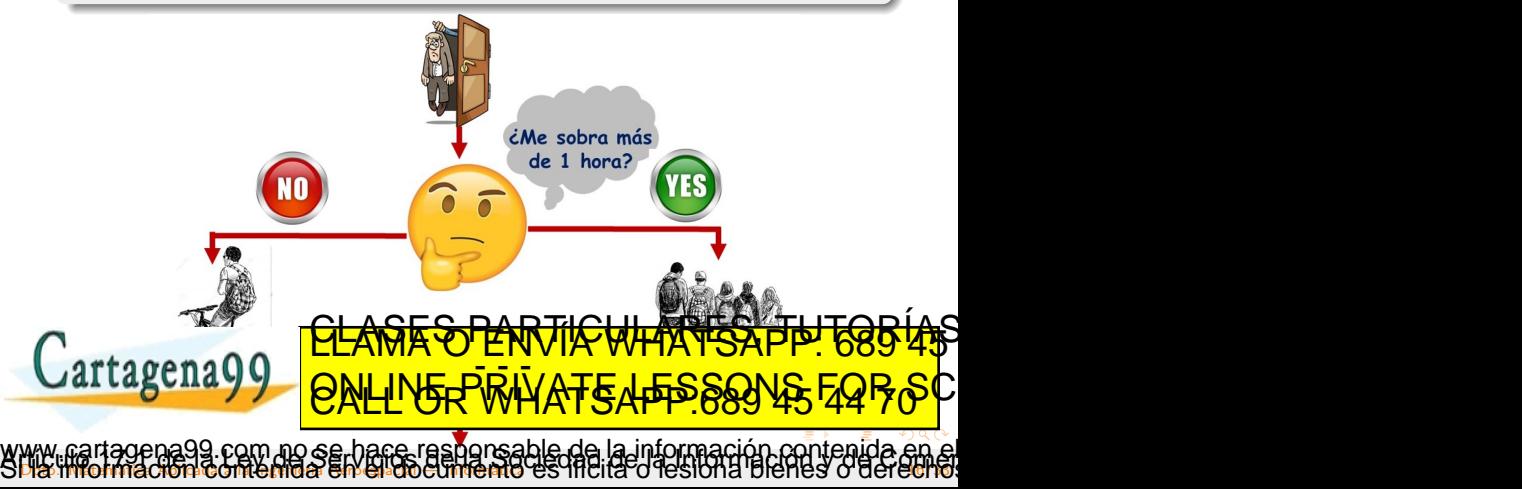

<span id="page-16-0"></span>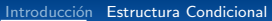

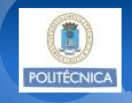

#### Estructura condicional doble

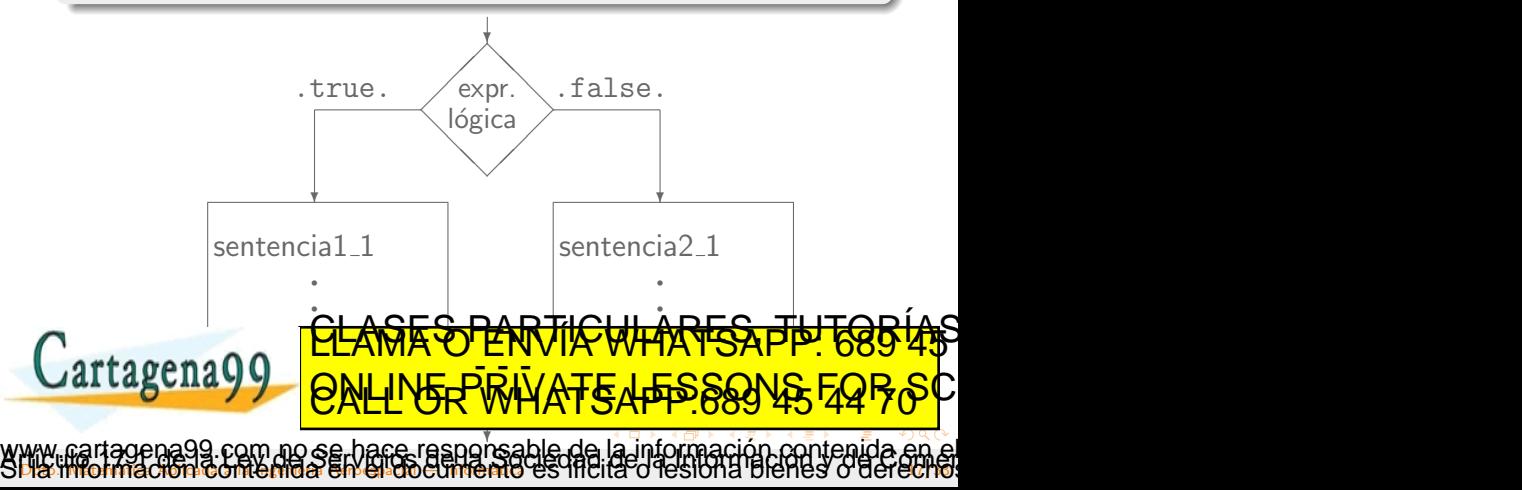

<span id="page-17-0"></span>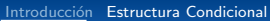

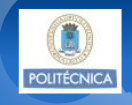

www.cartagena99.com no se hace responsable de [la](#page-16-0) i[nf](#page-18-0)[o](#page-6-0)[rm](#page-17-0)[a](#page-18-0)[c](#page-5-0)[ió](#page-6-0)[n](#page-32-0) co[nt](#page-32-0)[en](#page-0-0)[ida](#page-32-0) en el<br>SH& imformación contenida en Gioseumenio es Ificia o les iona bienes o derecho.

#### Estructura condicional doble

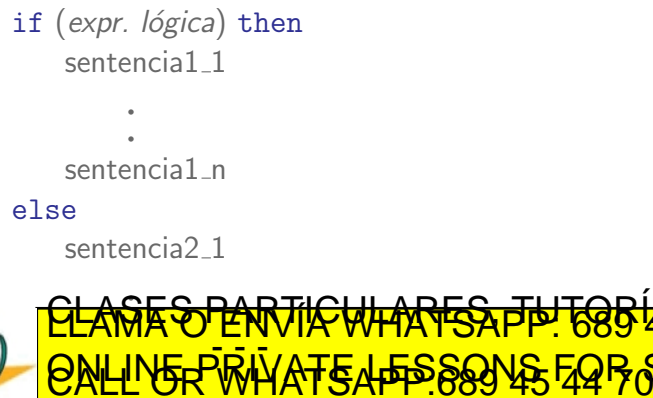

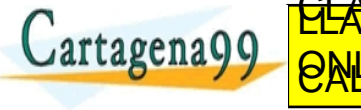

<span id="page-18-0"></span>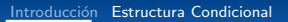

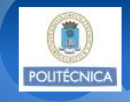

#### Ejemplo 3

Escribir un programa que, dado un número real x, calcule  $\sqrt{x}$ . En el caso en que no sea posible, que lo indique por pantalla.

```
program raiz cuadrada
       implicit none
       real :: xwrite (*, *) 'Introduzca un real'
           \text{read} (*, *) x
           if (x > 0.0) then
              write (*, *) 'Raiz cuadrada:', x**0.5else
                      SES PARTICULARES,
Cartagena99
                 ED TIME O EN VIA NOTIT LOOS FOR
            la nformación ntenida en el
Dia informacion contenida en el diocumento es illuita o lesiona bienes o derecho
```
<span id="page-19-0"></span>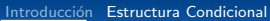

### Estructura condicional múltiple

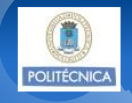

www.cartagena99.com no se hace responsable de [la](#page-18-0) i[nf](#page-20-0)[o](#page-6-0)[rm](#page-19-0)[a](#page-20-0)[c](#page-5-0)[ió](#page-6-0)[n](#page-32-0) co[nt](#page-32-0)[en](#page-0-0)[ida](#page-32-0) en el<br>SH& imformación contenida en Gioseumenio es Ificia o les iona bienes o derecho.

ED TIME O EN VIA NOTIT LOOS FOR

#### Estructura condicional múltiple

- **Q** Construcción if
	- Se evalúan diversas codiciones, todas ellas dadas por una expresión lógica escalar
- **e** Construcción select
	- Se evalúa el valor de un dato simple de tipo integer, character o logical <u>CLASES PARTICULARES, TUTORISIAS</u>

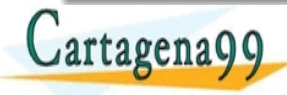

<span id="page-20-0"></span>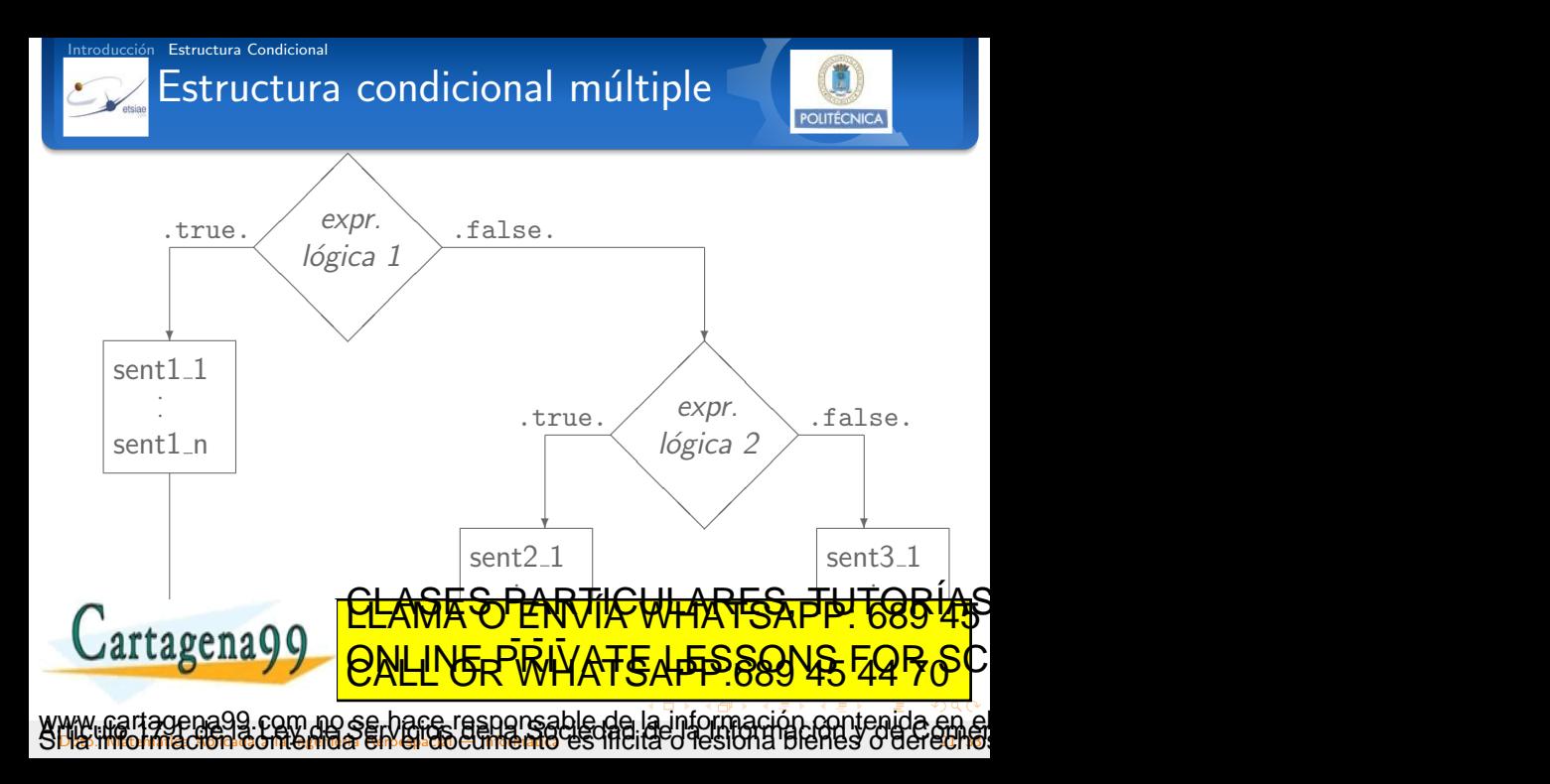

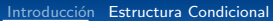

## <span id="page-21-0"></span>Estructura condicional múltiple

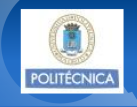

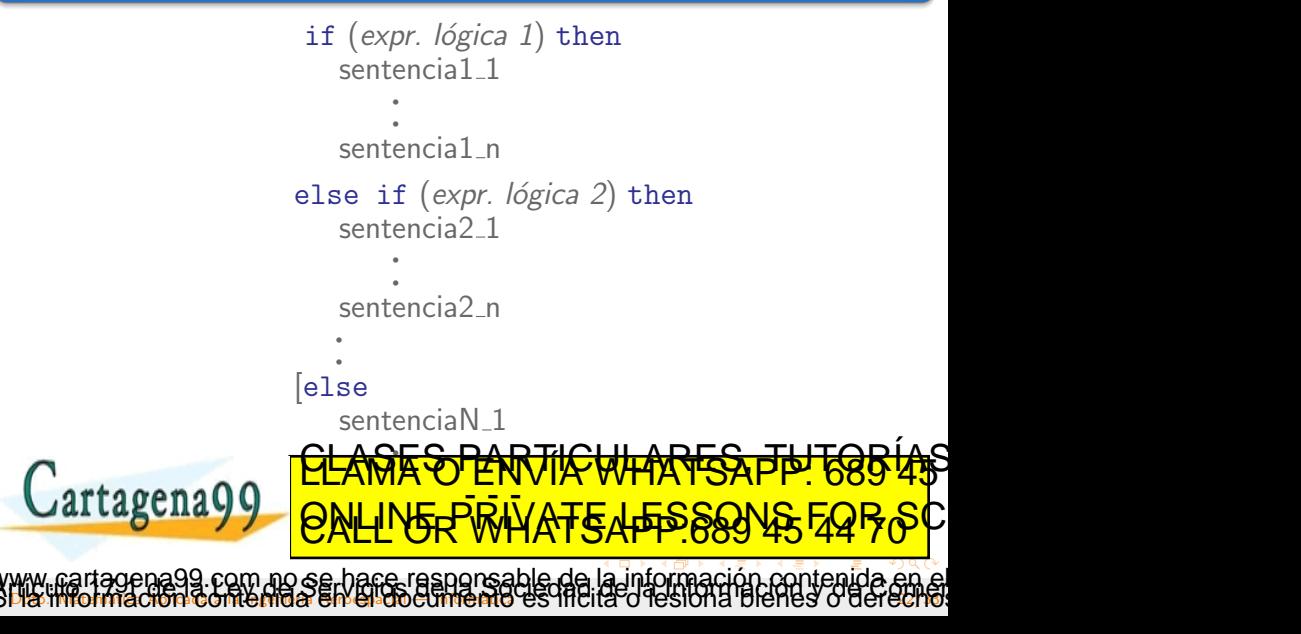

### <span id="page-22-0"></span>Estructura condicional múltiple

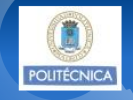

www.cartagena99.com no se hace responsable de [la](#page-21-0) i[nf](#page-23-0)[o](#page-6-0)[rm](#page-22-0)[a](#page-23-0)[c](#page-5-0)[ió](#page-6-0)[n](#page-32-0) co[nt](#page-32-0)[en](#page-0-0)[ida](#page-32-0) en el<br>SH& imformación contenida en Gioseumenio es Ificia o les iona bienes o derecho.

ED TIME O EN VIA NOTIT LOOS FOR

#### Ejemplo 4

Cartagena99

Escribir un programa que calcule las raíces de:

$$
ax^2 + 2bx + c = 0
$$

Tead (\*CLASES PARTICU

write $(*, *)$  'Introducir a, b y c'

program raices implicit none real  $:: a, b, c$ real :: disc  $real$  ::  $x1, x2$ complex ::  $z1, z2$ 

<span id="page-23-0"></span>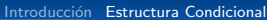

### Estructura condicional múltiple

### Ejemplo 04

Escribir un programa que calcule las raíces de:

$$
ax^2 + 2bx + c = 0
$$

**POLITÉCNIC** 

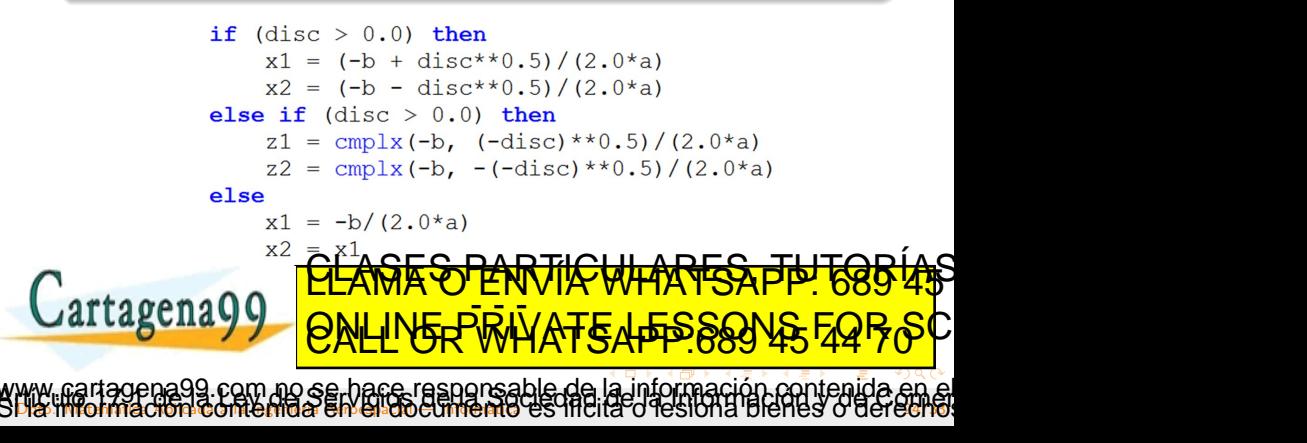

<span id="page-24-0"></span>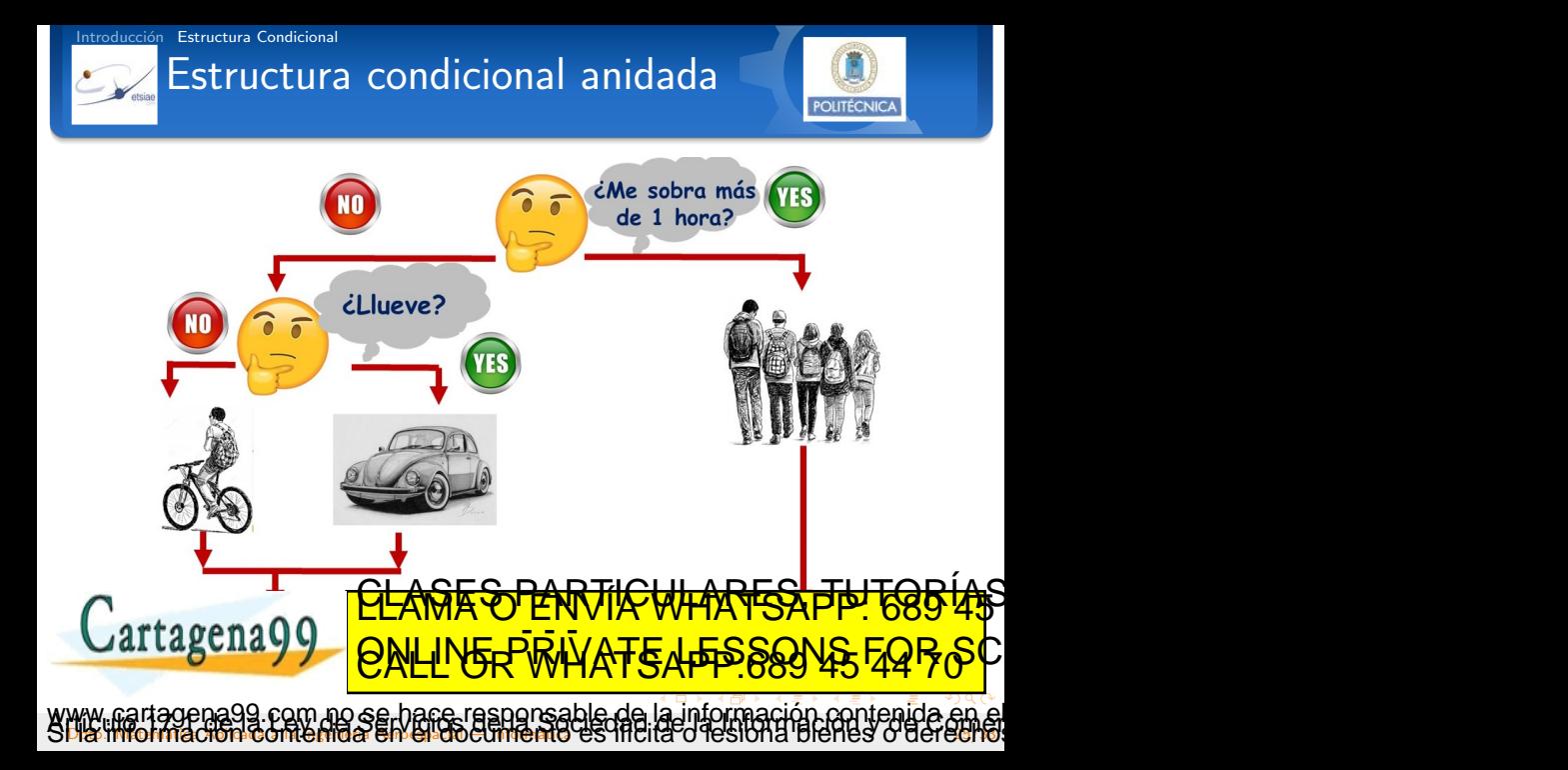

<span id="page-25-0"></span>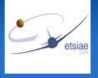

### Estructuras condicionales anidadas

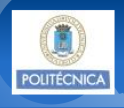

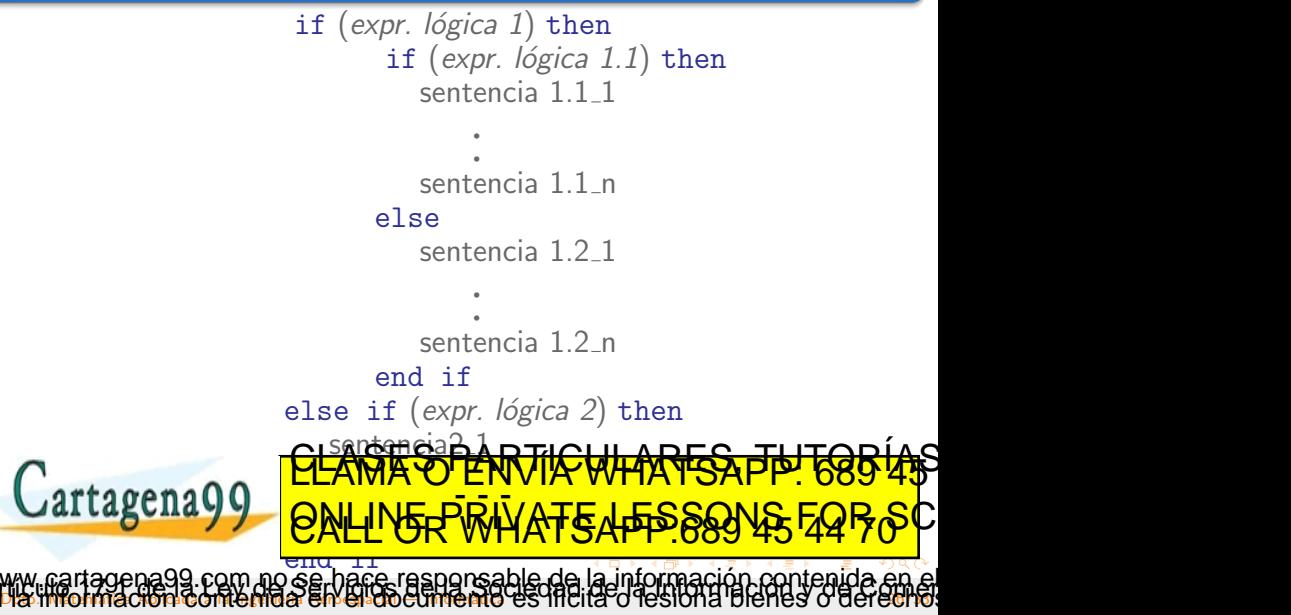

### <span id="page-26-0"></span>Estructuras condicionales anidadas

#### Ejemplo 4

Escribir un programa que calcule las raíces de:

$$
ax^2 + 2bx + c = 0
$$

POLITEC

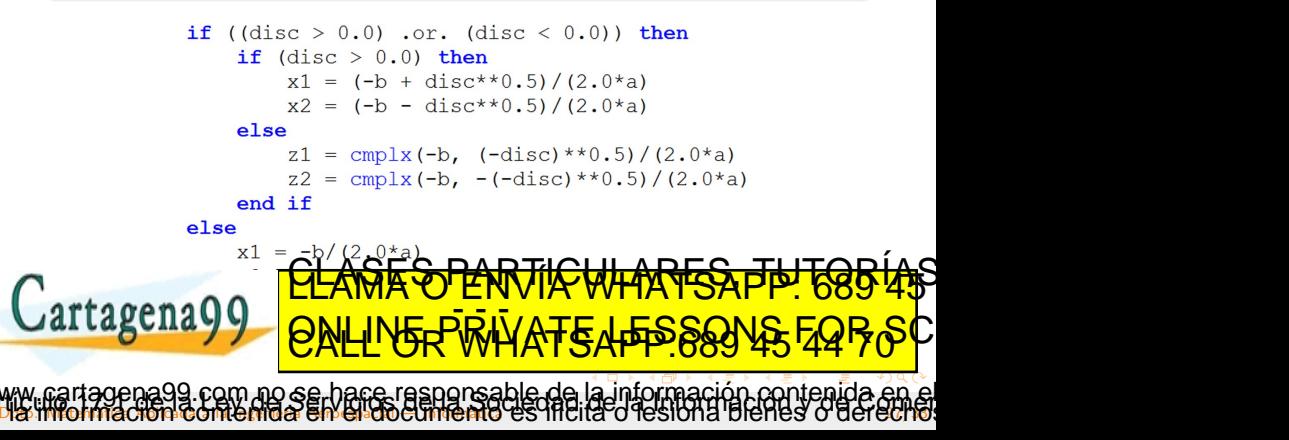

<span id="page-27-0"></span>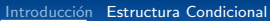

### Estructura condicional múltiple

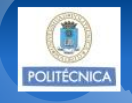

www.cartagena99.com no se hace responsable de [la](#page-26-0) i[nf](#page-28-0)[o](#page-6-0)[rm](#page-27-0)[a](#page-28-0)[c](#page-5-0)[ió](#page-6-0)[n](#page-32-0) co[nt](#page-32-0)[en](#page-0-0)[ida](#page-32-0) en el<br>SH& imformación contenida en Gioseumenio es Ificia o les iona bienes o derecho.

ED TIME O EN VIA NOTIT LOOS FOR

#### Estructura condicional múltiple

- **Q** Construcción if
	- Se evalúan diversas codiciones, todas ellas dadas por una expresión lógica escalar
- **e** Construcción select
	- Se evalúa el valor de un dato simple de tipo integer, character o logical <u>CLASES PARTICULARES, TUTORISIAS</u>

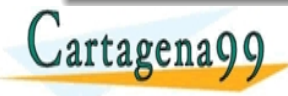

<span id="page-28-0"></span>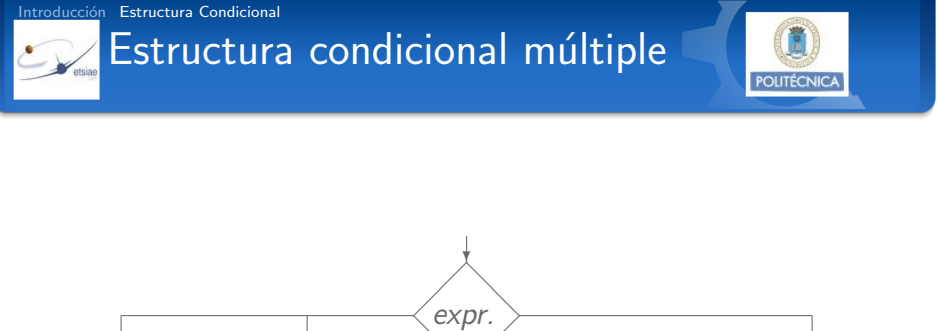

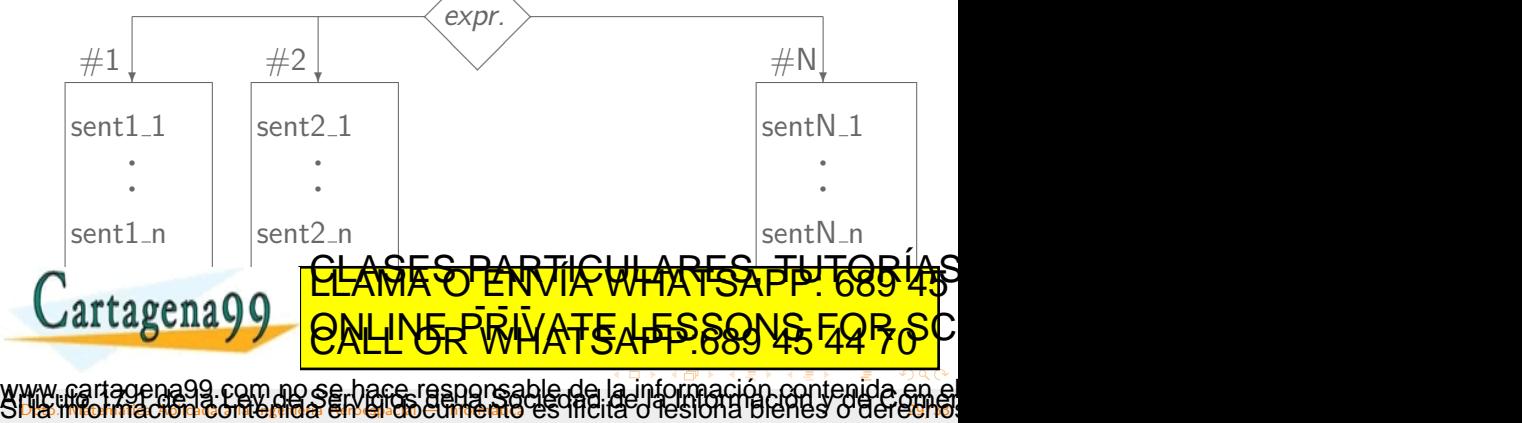

### <span id="page-29-0"></span>Estructura condicional múltiple

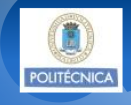

select case (expr. case) case (rango de valores  $\#1$ ) sentencia1 1 q sentencia1\_n case (rango de valores  $#2$ ) sentencia2 1 q sentencia2\_n **p** l<br>. case default sentencia<sub>N</sub> 1

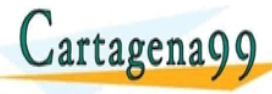

l, l **CLAMA U** <u>CLASES PARTICULARES, TUTORIAS</u> ED TIME O EN VIA NOTIT LOOS FOR

com no se hace responsable de [la](#page-28-0) i[nf](#page-30-0)[o](#page-6-0)[rm](#page-29-0)[a](#page-30-0)[c](#page-5-0)[ió](#page-6-0)[n](#page-32-0) co[nt](#page-32-0)[en](#page-0-0)[ida](#page-32-0) en

Dia informacion contenida en el diocumento es illuita o lesiona bienes o derecho

<span id="page-30-0"></span>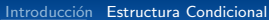

### Estructura condicional múltiple

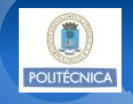

#### Construcción select

- **e** expr. case es una expresión **escalar** de tipo integer, character o logical
	- Un dato simple: i
	- $\bullet$  Una expresión aritmética:  $i*1+2$

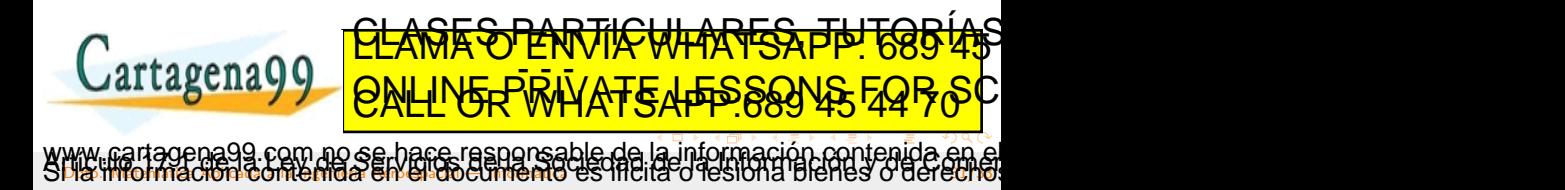

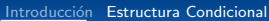

<span id="page-31-0"></span>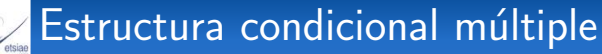

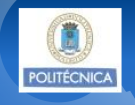

#### Construcción select

· rango de valores puede tomar un único valor, varios valores o un rango de valores

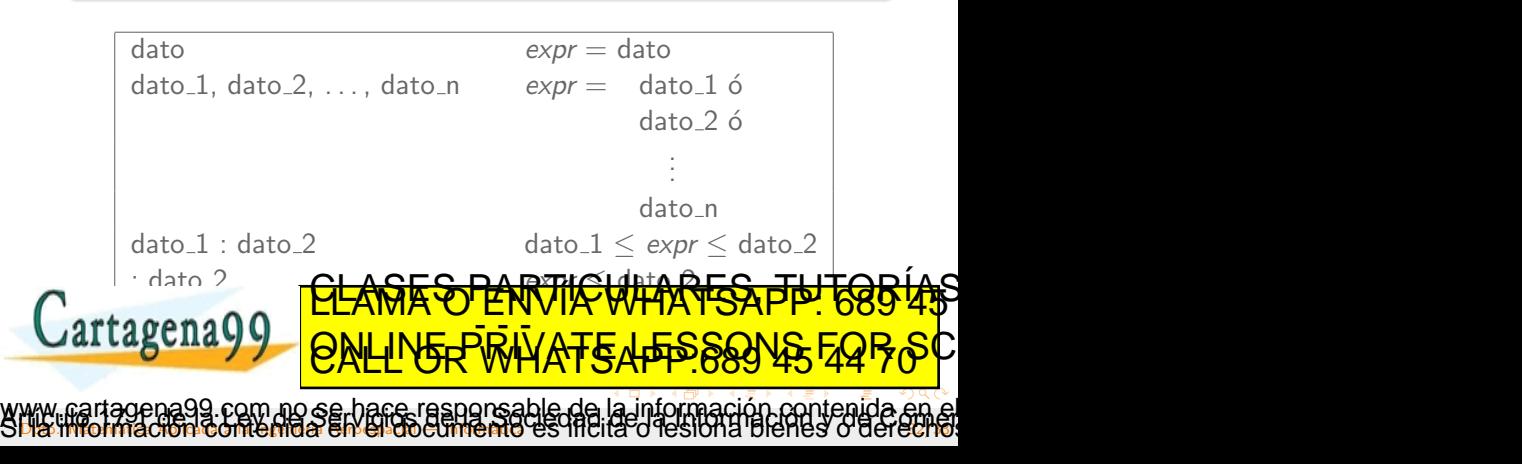

<span id="page-32-0"></span>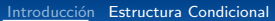

```
select case (num)
              case (:-1)write (*, *) ' num <= -1 '
              case (1, 3, 5, 7, 9)write (*, *) ' 1 \leq num \leq 9 (impar)'case (2, 4, 6, 8)write (*, *) ' 2 \leq num \leq 8 (par) 'case (0, 10:200)
                  write (*, *) ' 10 <= num <= 200 o 0'
              case (205: )write (*, *) ' num >= 205'
              CASE GASANA ES PARTICULARES
Cartagena99
                   ED TIME O EN VIA NOTIT LOOS FOR
             la nformación ntenida en
Dia informacion contenida en el diocumento es illuita o lesiona bienes o derecho
```
**POLITÉCNIC**